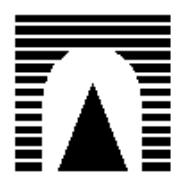

Università degli Studi Roma Tre Dip. Ingegneria Civile

# *Oggetto Esercitazioni Corso STRADE FERROVIE AEROPORTI Docente Prof. Andrea Benedetto*

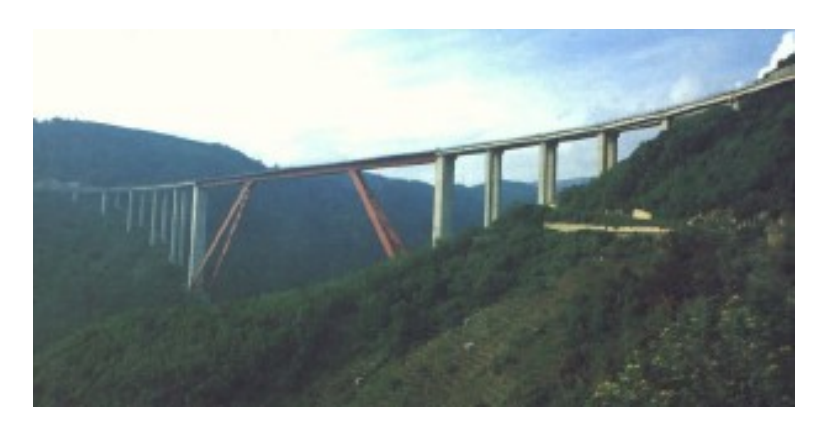

*Studente Mattia Campolese Anno 2005 / 2006*

# **CORSO DI STRADE FERROVIE AEROPORTI**

**ESERCITAZIONE N°.1** 

In riferimento alle 4 planimetrie allegate, l'Allievo tracci i fossi di guardia e le cunette di piattaforma individuando il verso di deflusso delle acque, nell'uno e nell'altro presidio. Inoltre l'Allievo disegni il profilo stradale e quattro sezioni correnti, una per ogni planimetria allegata.

# **Profilo stradale:**

Le seguenti misure – espresse in metri – son quelle direttamente ottenute dalla carta. Nel grafico invece son stati rappresentati esclusivamente i valori di confronto tra la quota della strada e quella del terreno.

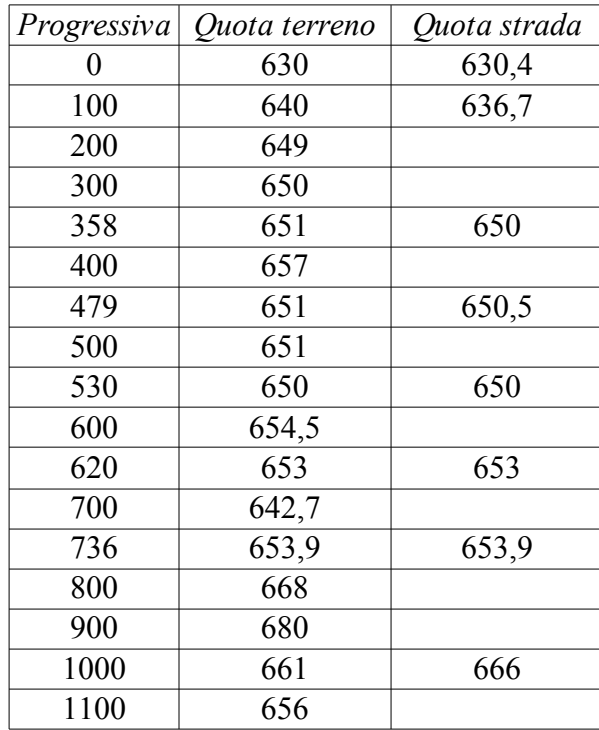

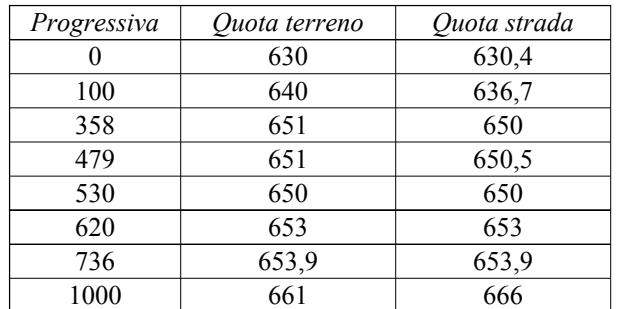

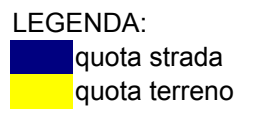

# **P rofi l o s t rada l e**

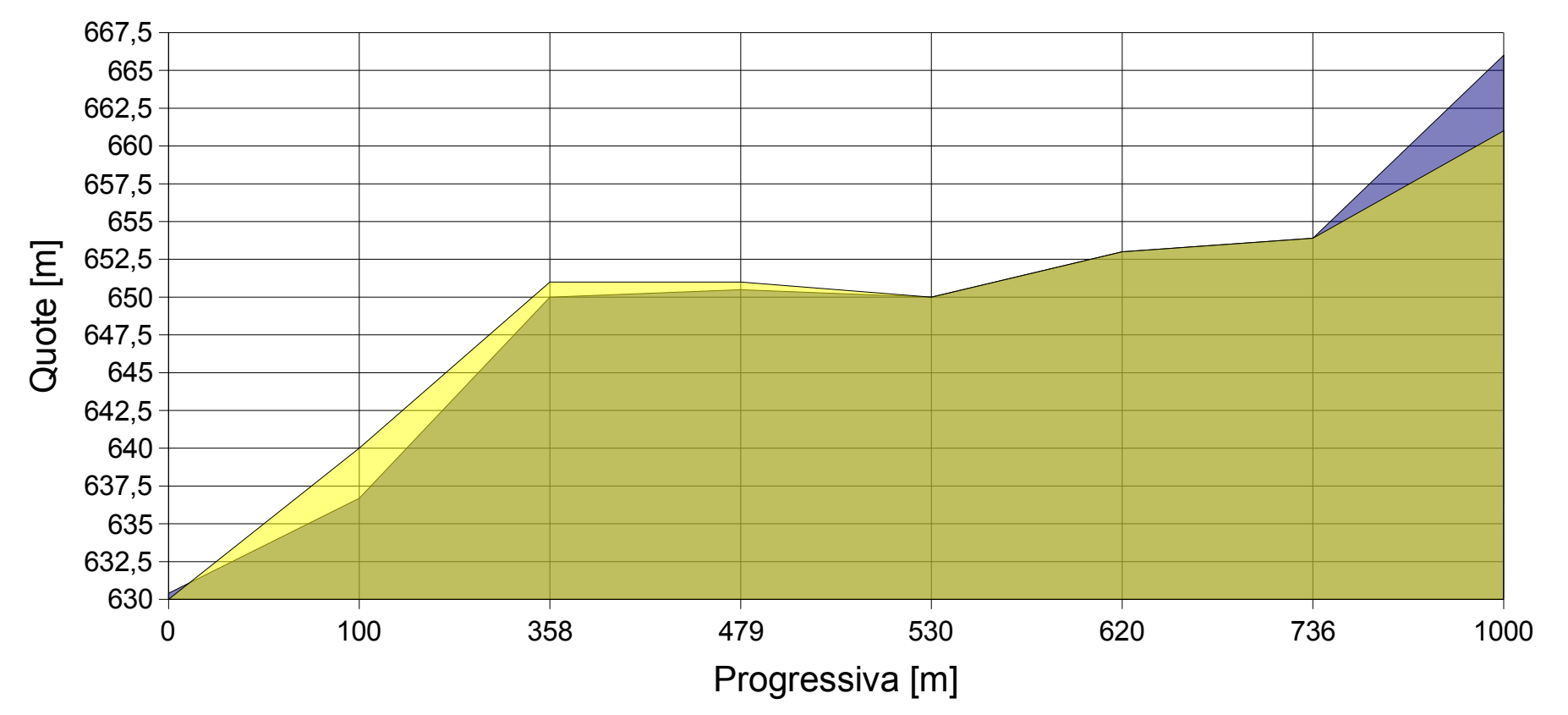

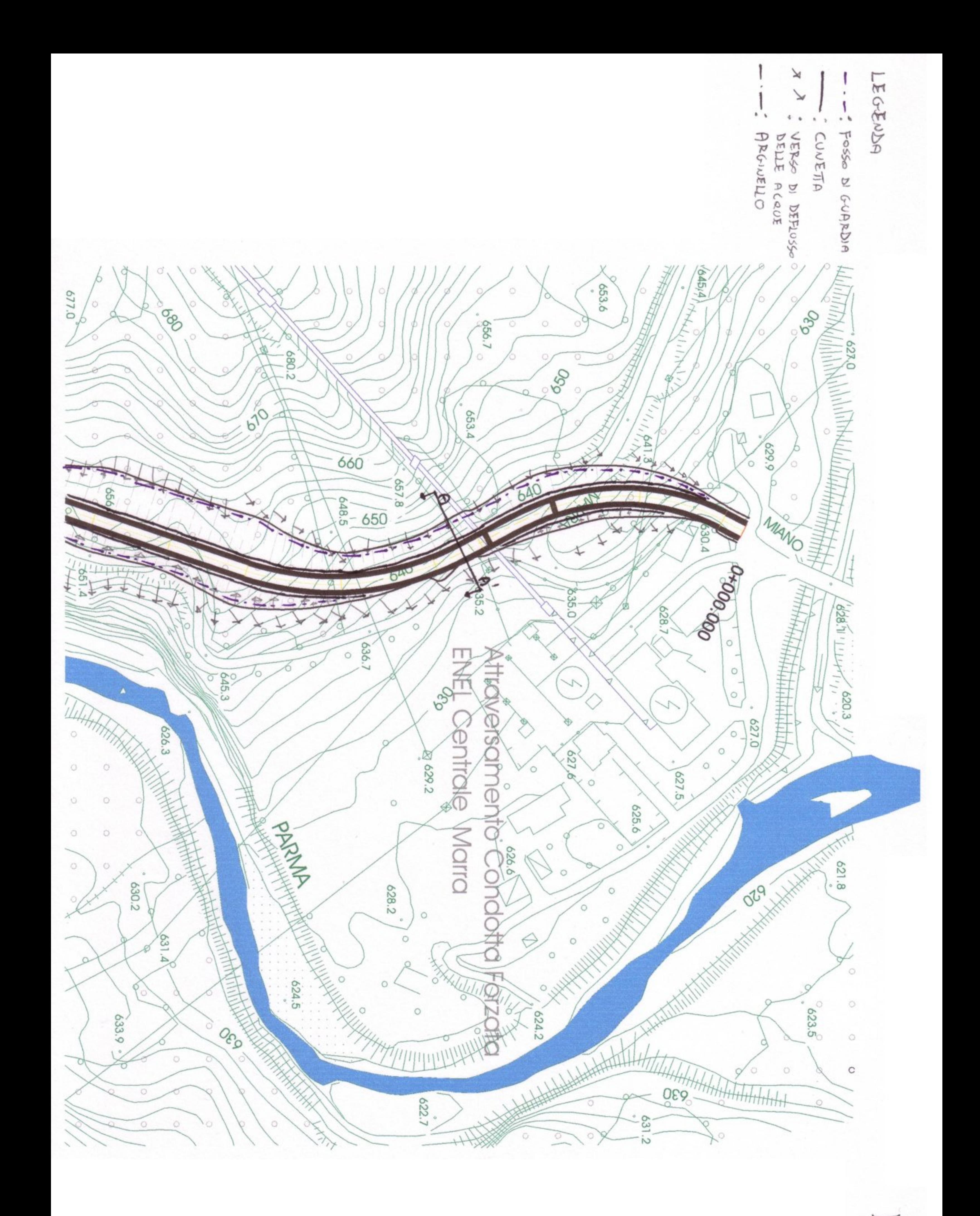

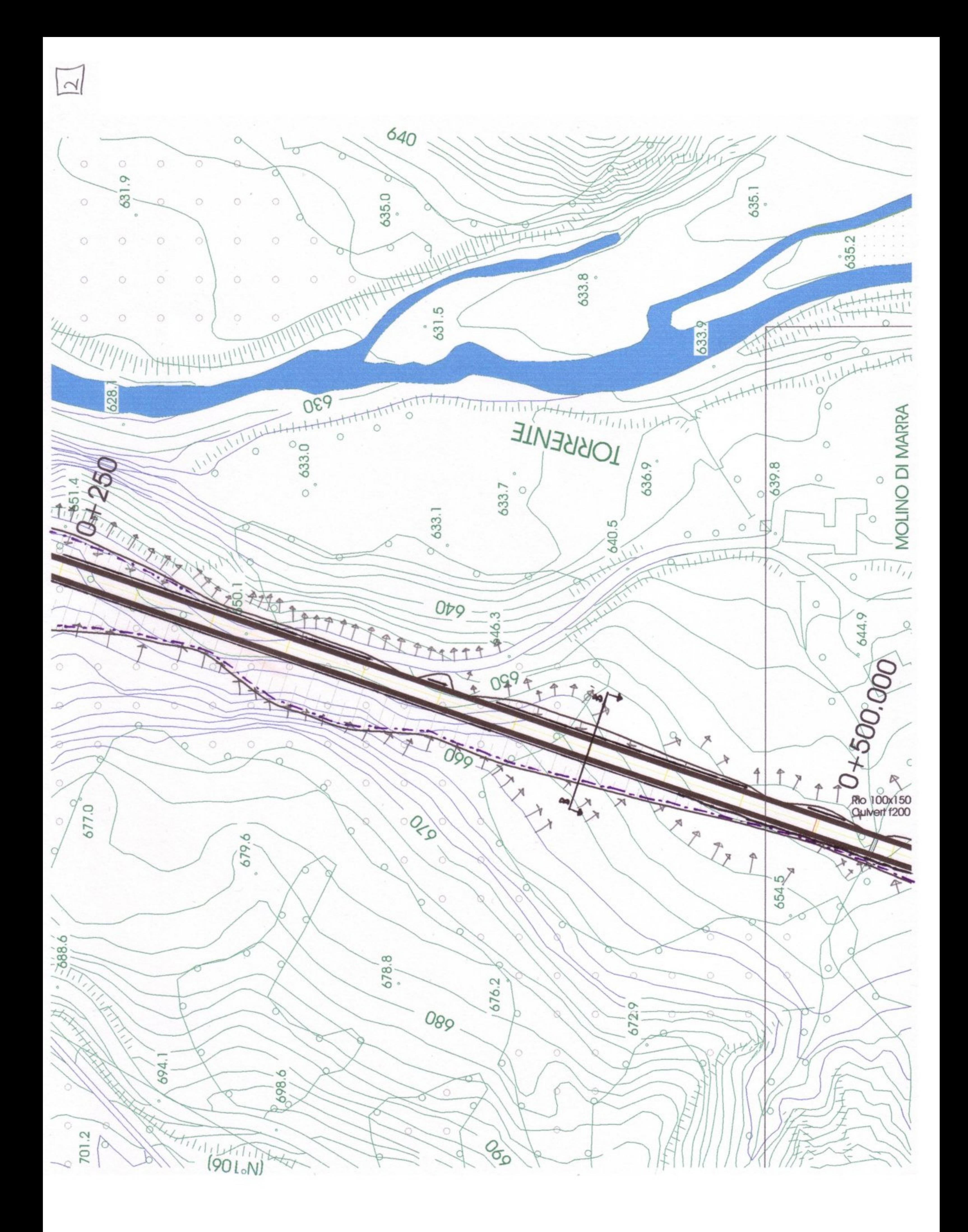

 $\infty$ 

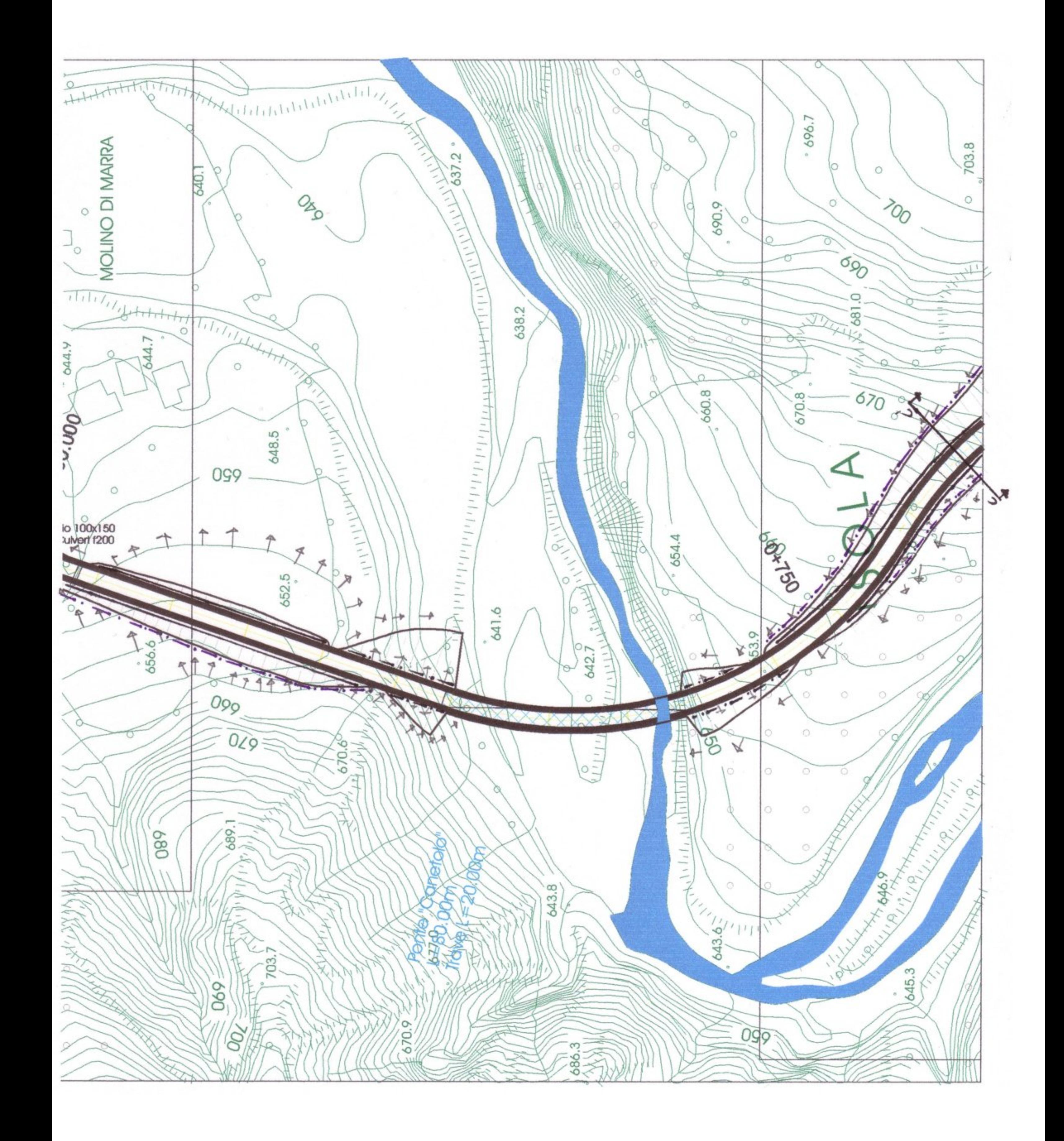

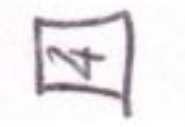

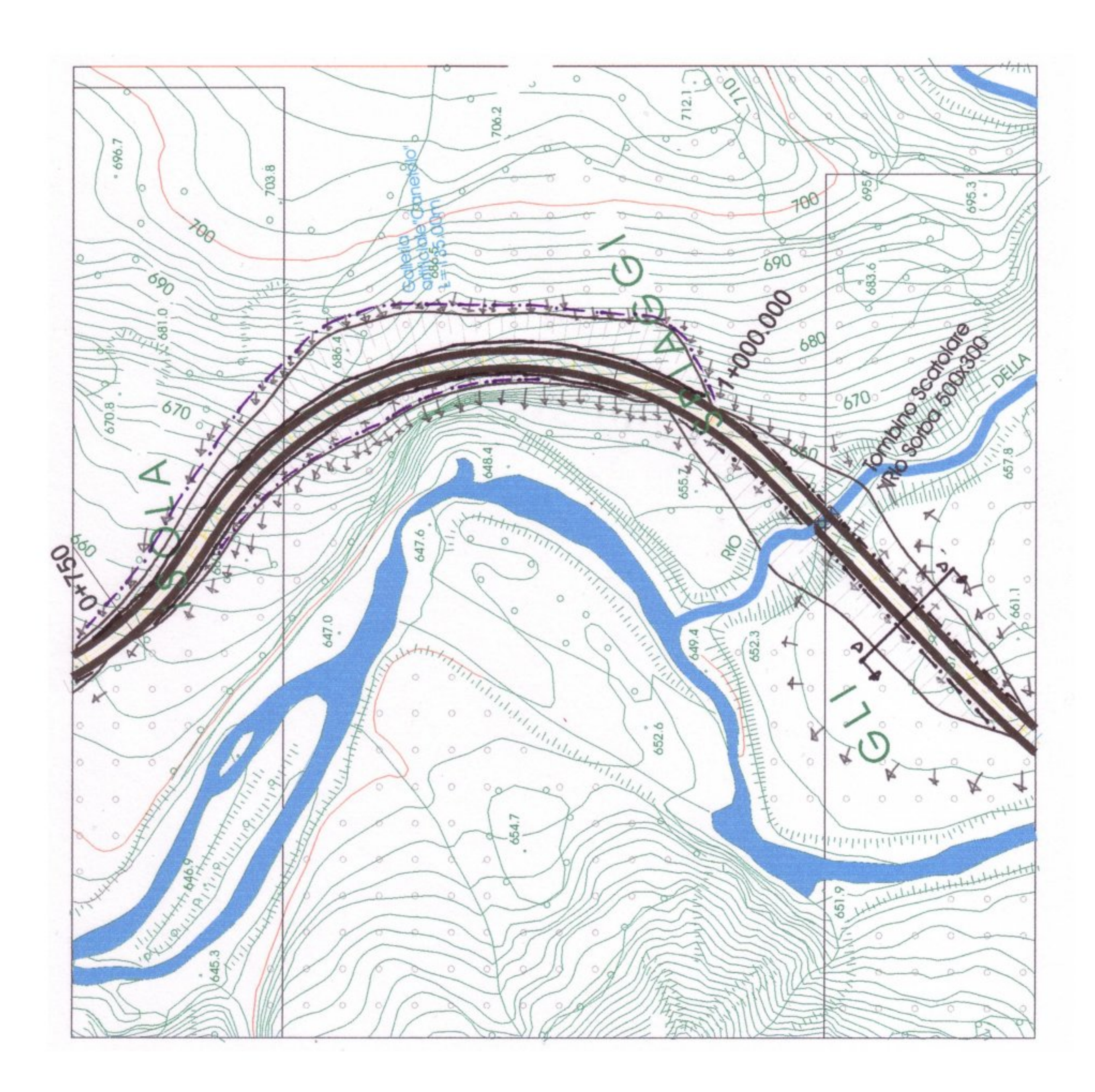

![](_page_8_Figure_0.jpeg)

# CAMPAGNA

![](_page_9_Figure_0.jpeg)

![](_page_10_Figure_0.jpeg)

![](_page_11_Figure_0.jpeg)

# **CORSO DI STRADE FERROVIE AEROPORTI**

### **ESERCITAZIONE N°.2**

Con riferimento alle sezioni trasversali dell'infrastruttura stradale previste dalla normativa vigente Tipo A (autostrada), Tipo C1 (strada extraurbana secondaria), l'Allievo calcoli la capacità nelle seguenti ipotesi:

- tracciato mediamente pianeggiante e montagnoso,
- percentuale di traffico pesante pari a 5%, 10% e 20%.

Inoltre, con riferimento a tali casi (12 casi), l'Allievo individui il flusso di traffico (N veicoli/ora) massimo per soddisfare un prefissato livello di servizio.

A questo scopo si adottino i seguenti valori massimi per la densità veicolare in relazione ai livelli di servizi.

![](_page_12_Picture_70.jpeg)

# **Capacità:**

La capacità di un'infrastruttura stradale è calcolabile con la seguente formula:

*C*=2000⋅*n*⋅⋅*Tc*⋅*Wc*

dove

- $\cdot$  *n* = numero delle corsie
- $\phi = \text{coefficiente}$  correttivo che considera la composizione della piattaforma
- *Tc* = coefficiente correttivo che considera l'effetto dei veicoli pesanti
- $\cdot$  *Wc* = coefficiente correttivo che tiene conto della dimensione della carreggiata e degli ostacoli

# *1) Autostrada – Tipo A*

Si considera la larghezza della carreggiata pari a 12ft con una distanza dal franco laterale sinistro pari a 2ft.

n = 2;  $\varphi$  = 1; Wc = 0,97 (tabella 9.2)

Tc (tabella 9.3b):

![](_page_13_Picture_155.jpeg)

## **Capacità:**

![](_page_13_Picture_156.jpeg)

# *2) Strada extraurbana secondaria – Tipo C1*

Si considera la larghezza della carreggiata pari a 12ft.

# $n = 2$ ;  $\varphi = 0.5$ ; Wc = 0.97 (tabella 10.8)

Tc (tabella 10.9b – ipotesi di Los B):

![](_page_14_Picture_81.jpeg)

# **Capacità:**

![](_page_14_Picture_82.jpeg)

# **Flusso di traffico massimo per un prefissato livello di servizio:**

 $N_{max} = N / C_{max} \cdot C_{max}$ 

LS scelto =  $B$ ;

*1) Autostrada – Tipo A*

 $N / C_{max} = 0,50$ 

 $N_{max}$ :

![](_page_15_Picture_124.jpeg)

*2) Strada extraurbana secondaria – Tipo C1*

 $N / C_{max} = 0,45$ 

 $N_{max}$ :

![](_page_15_Picture_125.jpeg)

# **CORSO DI STRADE FERROVIE AEROPORTI**

### **ESERCITAZIONE N°.3**

L'allievo calcoli come varia il livello di servizio nel caso di una strada ad unica carreggiata, composta da due corsie da 3,75 m, una per senso di marcia, e due banchine laterali da 1,5m, in un tracciato prevalentemente pianeggiante ove siano previste due livellette di pendenza pari a 3 e 4% e lunghe rispettivamente 2 e 1,3 km.

L'allievo consideri un traffico di progetto pari a 450 veic/h ed una percentuale di traffico pesante pari al 10%, all'entrata in esercizio della strada, e un traffico di 650 veic/h e una percentuale di traffico pesante pari al 20%, a dieci anni dalla realizzazione.

La capacità di un'infrastruttura stradale è calcolabile con la seguente formula:

# *C*=2000⋅*n*⋅⋅*Tc*⋅*Wc*

Facendone il rapporto con il flusso si può conoscere il livello di servizio dell'infrastruttura per il periodo considerato.

I tratti di strada in considerazione corrispondono alla categoria C1, quindi si ha:  $n = 2$ ;  $\varphi = 0.5$ ;  $Wc = 0.97$ .

Flusso iniziale  $= 450$  v/h Flusso dopo 10 anni =  $650$  v/h

Consideriamo un livello di servizio E (capacità).

Per calcolare il coefficiente Tc sulle livellette è necessario prima conoscere l'equivalente in autovetture Et :

![](_page_17_Picture_263.jpeg)

![](_page_17_Picture_264.jpeg)

Tc - livelletta: (tabella 10.12)

![](_page_17_Picture_265.jpeg)

Per calcolare il Tc relativo al tratto in pianura ci si può riferire alla tabella 10.9b:

![](_page_17_Picture_266.jpeg)

**Capacità:**

![](_page_17_Picture_267.jpeg)

Considerando una velocità media di 80 km/h e una visibilità adeguata per il sorpasso per il 40% del tracciato stradale, dalla figura 10.2c è possibile ricavare il livello di servizio per ogni configurazione:

# **Livello di servizio:**

![](_page_18_Picture_32.jpeg)

# **CORSO DI STRADE FERROVIE AEROPORTI**

### **ESERCITAZIONE N°.4**

Con riferimento all'esercitazione n°.3, l'allievo valuti gli effetti dell'inserimento di una corsia di arrampicamento sulle due livellette, nelle due seguenti ipotesi:

la corsia di arrampicamento è utilizzata dal 50% del flusso di traffico pesante, la corsia di arrampicamento è utilizzata dall'85% del flusso di traffico pesante.

Grazie alle corsie di arrampicamento è possibile deviare parte del traffico pesante in modo da render libera la strada per gli altri veicoli nei tratti in pendenza. Ne consegue un miglioramento delle condizioni di deflusso.

Si ricorda che la capacità è data da *C*=2000⋅*n*⋅⋅*Tc*⋅*Wc* .

*Dati disponibili:*

I tratti di strada in considerazione corrispondono alla categoria C1, quindi si ha:

 $n = 2$ ;  $\varphi = 0.5$ ; Wc = 0,97;

Et - livelletta: (tabella 10.10 – convertita in km):  $NI = Livelletta con 3% pendenza, lunga 2 km:$  24  *N2 = Livelletta con 4% pendenza, lunga 1,3 km:* 33

Flusso iniziale =  $450$  v/h Flusso dopo 10 anni =  $650$  v/h

# **1° CASO: CORSIA DI ARRAMPICAMENTO UTILIZZATA DAL 50% DEL FLUSSO DI TRAFFICO PESANTE**

• *Traffico iniziale (Pt = 10%):*

Flusso totale di veicoli pesanti: 450\*10 / 100 = 45 v/h Flusso dei veicoli pesanti sulla corsia d'arrampicamento:  $45 / 2 = 22.5$  v/h Flusso di traffico rimanente sulla livelletta:  $450 - 22,5 = 427,5$  v/h Percentuale di traffico pesante rimanente sulla livelletta: 5,3%

Tc - livelletta: (tabella 10.12)

![](_page_21_Picture_240.jpeg)

### **Capacità:**

 $C_{\text{N1}}$  = 2000 \* 2 \* 0,5 \* 0,97 \* 0,47 = 912 v/h  $\rightarrow$  N/C = 0,47  $\underline{C_{N2}}$  = 2000 \* 2 \* 0,5 \* 0,97 \* 0,39 = <u>757 v/h</u>  $\rightarrow$  <u>N/C = 0,56</u>

Considerando una velocità media di 80 km/h e una visibilità adeguata per il sorpasso per il 40% del tracciato stradale, dalla figura 10.2c è possibile ricavare il livello di servizio per ogni configurazione:

# **Variazione del livello di servizio:**

![](_page_21_Picture_241.jpeg)

• *Traffico dopo 10 anni (Pt = 20%)*

Flusso totale di veicoli pesanti: 650\*20 / 100 = 130 v/h Flusso dei veicoli pesanti sulla corsia d'arrampicamento:  $130 / 2 = 65$  v/h Flusso di traffico rimanente sulla livelletta: 650 – 65 = 585 v/h Percentuale di traffico pesante rimanente sulla livelletta: 11,1%

Tc - livelletta: (tabella 10.12)

![](_page_21_Picture_242.jpeg)

## **Capacità:**

 $C_{\text{N1}}$  = 2000 \* 2 \* 0,5 \* 0,97 \* 0,3 = 582 v/h  $\rightarrow$  N/C  $\approx$  1  $\underline{C_{N2}}$  = 2000 \* 2 \* 0,5 \* 0,97 \* 0,24 =  $\underline{466}$  v/h  $\rightarrow$  N/C = 1,26

Considerando una velocità media di 80 km/h e una visibilità adeguata per il sorpasso per il 40% del tracciato stradale, dalla figura 10.2c è possibile ricavare il livello di servizio per ogni configurazione:

# **Variazione del livello di servizio:**

![](_page_22_Picture_135.jpeg)

# **2° CASO: CORSIA DI ARRAMPICAMENTO UTILIZZATA DALL' 85% DEL FLUSSO DI TRAFFICO PESANTE**

• *Traffico iniziale (Pt = 10%):*

Flusso totale di veicoli pesanti:  $450*10 / 100 = 45$  v/h Flusso dei veicoli pesanti sulla corsia d'arrampicamento: 45 \* 85 / 100 = 38,2 v/h Flusso di traffico rimanente sulla livelletta:  $450 - 38.2 = 411.8$  v/h Percentuale di traffico pesante rimanente sulla livelletta: 1,7%

Tc - livelletta: (tabella 10.12)

![](_page_23_Picture_234.jpeg)

### **Capacità:**

 $\underline{C_{\rm N1}}$  = 2000 \* 2 \* 0,5 \* 0,97 \* 0,68 = <u>1319 v/h</u>  $\rightarrow$  N/C = 0,31

 $C_{N2}$  = 2000 \* 2 \* 0,5 \* 0,97 \* 0,61 = 1183 v/h  $\rightarrow$  N/C = 0.35

Considerando una velocità media di 80 km/h e una visibilità adeguata per il sorpasso per il 40% del tracciato stradale, dalla figura 10.2c è possibile ricavare il livello di servizio per ogni configurazione:

# **Variazione del livello di servizio:**

![](_page_23_Picture_235.jpeg)

• *Traffico dopo 10 anni (Pt = 20%)*

Flusso totale di veicoli pesanti: 650\*20 / 100 = 130 v/h Flusso dei veicoli pesanti sulla corsia d'arrampicamento: 130 \* 85 / 100 = 110,5 v/h Flusso di traffico rimanente sulla livelletta:  $650 - 110,5 = 539,5$  v/h Percentuale di traffico pesante rimanente sulla livelletta: 3,6%

Tc - livelletta: (tabella 10.12)

![](_page_23_Picture_236.jpeg)

![](_page_24_Picture_142.jpeg)

### **Capacità:**

 $C_{\text{N1}}$  = 2000 \* 2 \* 0,5 \* 0,97 \* 0,52 = 1009 v/h  $\rightarrow$  N/C = 0,53  $C_{N2}$  = 2000 \* 2 \* 0,5 \* 0,97 \* 0,43 = <u>834 v/h</u>  $\rightarrow$  N/C = 0,65

Considerando una velocità media di 80 km/h e una visibilità adeguata per il sorpasso per il 40% del tracciato stradale, dalla figura 10.2c è possibile ricavare il livello di servizio per ogni configurazione:

# **Variazione del livello di servizio:**

![](_page_24_Picture_143.jpeg)

# **CORSO DI STRADE FERROVIE AEROPORTI**

### **ESERCITAZIONE N°.5**

Con riferimento ad una sezione stradale tipo A (autostrada), l'Allievo calcoli:

- la distanza di visibilità per l'arresto, sia con la relazione approssimata, sia con la relazione fornita dalle norme e
- la distanza di visibilità per il sorpasso, sia con il modello in velocità che con quello in accelerazione.

Inoltre, riferendosi alle condizioni più critiche offerte da uno specifico progetto, come elencate a seguire, l'Allievo calcoli la visuale libera disponibile:

- in curva planimetrica di raggio  $R = 450$  m, con ostacolo lungo il ciglio della curva,
- in curva planimetrica di raggio  $R = 450$  m, con ostacolo posto all'interno della curva ad una distanza  $\epsilon = 4.5$  m rispetto al ciglio della curva stessa,
- su raccordo verticale di dosso lungo  $L = 480$  m e con raggio  $R_v = 9000$  m e
- su raccordo verticale di sacca lungo  $L = 350$  m e con raggio  $R_v = 8000$  m.

Infine l'Allievo calcoli il valore del Raggio planimetrico minimo e stimi il valore del Raggio planimetrico limite.

# **Distanza di visibilità per l'arresto:**

La formula per il calcolo della distanza di visibilità per l'arresto di un veicolo fornita dalla norma è data da  $\left[D_A = D_{\tau} + D_M\right]$ , ovvero dalla somma dello spazio percorso nel tempo di reazione e quello percorso per effettuare la manovra di arresto.

Il tempo psicotecnico di reazione è espresso dalla relazione  $\tau = (2,8-0,01 V)$ , quindi  $D_{\tau}$ =  $V_{\,0}$  $\frac{1}{3,6}$   $\times \tau$  (con V<sub>0</sub> = velocità all'inizio della frenatura = V<sub>PMax</sub>, in km/h).

La distanza di manovra può esser calcolata con la formula rigorosa fornita dalla normativa:

$$
D_M = \frac{1}{3.6^2} \times \int_{V_0}^{V_1} \frac{V}{g \times [f_1(V) \pm \frac{i}{100}] + \frac{R_a(V)}{m} + r_0(V)} dV
$$

con  $V_1 = 0$ ,  $R_a = \frac{1}{2 \times 2}$  $2\times3,6^2$  $\rho C_x S V^2$  e r<sub>0</sub>(v) trascurabile. In particolare, poiché Cx = 0,35, S = 2,1 m<sup>2</sup>, m = 1250 kg e ρ = 1,15 kg / m<sup>2</sup> si ha che  $\frac{R_a(V)}{V_a(V)}$  $\frac{N}{m}$ =2,61×10<sup>-5</sup>× $V^2$ . Esiste anche la seguente relazione approssimata:  $D_M = \frac{v^2}{2\pi\sigma^2}$  $2g(\frac{\pm i}{100}$  $\frac{1}{100} + f_l$ 

Dati:

Sezione stradale tipo A (autostrada):  $V_{PMAX} = 140$  km / h. Pendenza nulla (i = 0).

*Distanza percorsa nel tempo psicotecnico di reazione:*

 $\tau = (2.8 - 0.01 * 140) = 1.4$  s  $D_{\tau} = (140 / 3.6) * 1.4 = 54.4$  m

*Distanza di manovra:*

Relazione fornita dalla normativa:

La si ottiene per via numerica sommando i valori della funzione integranda

$$
I(V) = \frac{V}{g \times f_l(V) + \frac{R_a}{m}}
$$

calcolata in intervalli piccoli di V ( ca. 10 km / h) moltiplicata per l'intervallo scelto. Dalla normativa si ricavano i valori di  $f<sub>l</sub>$  per ogni velocità [Fig. 5.1.2.a].

Calcoli:

![](_page_27_Picture_314.jpeg)

 $\underline{D_M}$  = (1 / 3,6<sup>2</sup>) \* 2275,863 = <u>175,61 m</u>

• Relazione approssimata

Si considera la velocità in m/s, pendenza nulla (i = 0) e  $f_{\text{lim}} = f(140 \text{ km/h}) = 0.34$ .  $v = V_{PMax} / 3,6 = 38,89$  m/s.

 $\underline{D_M}$  = 38,89<sup>2</sup> / (2 \* 9,81 \* 0,34) = <u>226,72 m</u>

## *Distanza di visibilità per l'arresto:*

- *Relazione fornita da normativa*:  $D_A = D_M + D_{\tau} = 175,61 + 54,4 = 230$  m
- *Relazione approssimata:*  $D_A = D_M + D_{\tau} = 226{,}72 + 54{,}4 = 281$  m

# **Distanza di visibilità per il sorpasso:**

• Sorpasso in velocità:

$$
D_s = 10 v = 2{,}75 V_{PMax}
$$

Quindi **Ds** = 2,75 \* 140 = **385 mt**

• Sorpasso in accellerazione:

![](_page_28_Picture_130.jpeg)

Poniamo  $\Delta V = 4$  m/s,  $a = 2$  m/s e  $\tau = 2$  s.

 $v_1 = V_{PMAX} / 3{,}6 = 140 / 3{,}6 = 38{,}89$  m/s  $v_2 = v_1 - 4 = 34,89$  m/s

S è lo spazio percorso nel tempo di decisione della manovra:  $S = \tau v_2 = 2 * 34,89 = 69,78 \text{ m}$ 

Quindi  $D_s = (2 * 69.78 * 34.89 / 4) + (38.89 * 4 / (2 * 2)) = 1256$  mt

# **Visuale libera disponibile**

*In curva:*

• Curva planimetrica di raggio  $R = 450$  m, con ostacolo lungo il ciglio della curva

La visuale libera è data da

$$
V_L = 2\sqrt{2\,R\,b}
$$

con b = distanza dell'occhio dell'utente dal ciglio della curva considerabile circa 4 mt.

Quindi  $V_L = 2$  \* sqrt  $(2 * 450 * 4) = 120$  m.

• Curva planimetrica di raggio  $R = 450$  m, con ostacolo posto all'interno della curva ad una distanza  $ε = 4.5$  m rispetto al ciglio della curva stessa

In questo caso la visuale libera è data da

$$
V_{L}=2\sqrt{2R(b+\epsilon)}
$$

Quindi  $V_L = 2 * \sqrt{(2 * 450 * (4 + 4.5))} = 174.9 \text{ m}.$ 

*Nei raccordi verticali:*

• Raccordo verticale di dosso lungo L = 480 m e con raggio  $R_y = 9000$  m

La visuale libera è data da

$$
V_{L} = \sqrt{R_{\nu} [2(h_{1} + h_{2}) + 4\sqrt{h_{1} h_{2}}]}
$$

con  $h_1 = 1, 1$  m e  $h_2 = 0, 1$  m (da normativa).

Quindi  $V_L$  = sqrt ( 9000 \* ( 2 \* ( 1,1 + 0,1) + 4 \* sqrt (1,1 \* 0,1))) = 183 m e  $V_L$  < L.

• Raccordo verticale di sacca lungo  $L = 350$  m e con raggio  $R_v = 8000$  m

La visuale libera è data da

$$
V_L^2 = 2 R_V (h + D \sin(\theta))
$$

con h = 0,5 m e  $\theta$  = 1° (da normativa).

Quindi  $V_L$  = 301 m (considerando solo il valore positivo).

# **Raggio planimetrico minimo e limite**

• Raggio planimetrico minimo

E' calcolabile tramite la relazione

$$
\boxed{R_{\min} = \frac{V_{PMin}^2}{g(f_i + \tan(\beta_M))}}
$$

Essendo la sezione stradale di tipo A si ha V<sub>P min</sub> = 90 km/h; tan( $\beta_m$ ) = 0,07; f<sub>l</sub> = 0,118.

Quindi **Rmin = 339 m**.

• Raggio planimetrico limite

E' calcolabile tramite la relazione

$$
R_{\text{lim}} = 5 \times \frac{V_{\text{P}}^2}{g(f_i + \tan(\beta_M))}
$$

Essendo la sezione stradale di tipo A si ha V<sub>p max</sub> = 140 km/h; tan( $\beta_m$ ) = 0,07; f<sub>1</sub> = 0,09.

Quindi **Rlim = 4823 m**.

# **CORSO DI STRADE FERROVIE AEROPORTI**

### **ESERCITAZIONE N°.6**

Dopo aver dimensionato un raccordo verticale autostradale ( $V_{pmax}$  = 140 km/h) di collegamento di due livellette rispettivamente al 3% in salita e 2% in discesa, se ne tracci per punti il profilo.

Infine, utilizzando gli abachi della normativa, si verifichi la visuale libera offerta dal dosso.

# **Raccordo verticale autostradale**

Per il dimensionamento dei raccordi verticali si deve considerare per il calcolo del raggio:

- che nessuna parte del veicolo (eccetto le ruote) abbia contatti con la superficie stradale
- che per il comfort dell'utenza l'accelerazione verticale non superi un valore limite

Si inserisce quindi il raccordo con un arco di parabola tra le due livellette e in seguito si deve verificare che, calcolato il raggio e considerando la differenza di pendenza, la visuale libera offerta dal raccordo sia maggiore della distanza d'arresto del veicolo.

Dati:

Sezione stradale tipo A (autostrada):  $V_{PMAX} = 140 \text{ km } / \text{ h} = 38,89 \text{ m/s}.$ Pendenza in salita:  $i_1 = 3\%$ Pendenza in discesa:  $i_2 = 2\%$ Variazione di pendenza:  $\Delta i = 5\%$  $a_{\text{lim}} = 0.6 \text{ m/s}^2$ 

*Dimensionamento del raggio verticale e lunghezza del raccordo*

• Verifica dell'assenza di contatti di parti del veicolo (eccetto ruote) con la superficie stradale

Essendo in un dosso,  $R_v > R v_{min} = 20$  m.

• Verifica del comfort dell'utenza

L'accelerazione verticale subita non deve essere superiore ad un valore limite.

$$
a_v = \frac{v_p^2}{R_v} \le a_{\lim} \quad \text{quindi} \quad R v_{\min} \ge \frac{v_p^2}{a_{\lim}}
$$

Sostituendo,  $Rv_{min} \ge (38,89)^2 / 0.6 = 2521 m$ .

Per garantire una sufficiente visuale libera per la distanza di manovra (che verrà verificata in seguito) si considera un valore del raggio decisamente maggiore, quindi si pone **Rv = 15000 m**.

La lunghezza del raccordo la si ottiene da

$$
L = R_v \times \frac{\Delta i}{100}
$$

quindi sostituendo si ha **L** = 15000 x (5 / 100) **= 750 m**.

# *Tracciamento del profilo*

Tra le due livellette viene inserito l'arco di parabola  $y=bx-ax^2$ 

con

$$
\boxed{a = \frac{1}{2R_v}} = 1 / (2 * 15000) = 0,000033 ; \begin{bmatrix} b = \frac{i_1}{100} \end{bmatrix} = 3 / 100 = 0,03
$$

Si ha quindi **y = 0,03x – 0,000033x<sup>2</sup>**

Traccia:

![](_page_33_Picture_238.jpeg)

![](_page_33_Figure_7.jpeg)

# *Verifica della visuale libera offerta dal dosso*

Si deve verificare che la visuale libera offerta dal dosso sia maggiore della distanza di manovra necessaria per arrestarsi.

### • Calcolo distanza di manovra

A tal scopo si può utilizzare il grafico 5.1.2.b della normativa che fornisce il valore della distanza per le autostrade. Considerando V = 140 km / h e una pendenza media =  $(+3 - 2)/2$  $= +0.5 \%$  si ha che  $D_{\text{arr}} = 225$  m.

### • Calcolo visuale libera

Dal grafico 5.3.3.a della normativa si può ricavare, per un dosso con  $\Delta i = 5\%$  e Rv = 15000 m, il valore della visuale libera. Si ha quindi  $V_1 = 235$  m.

### Verifica:  $D_m \le V_1$ : 225  $\le 235 \rightarrow$  **VERIFICATO**

# **CORSO DI STRADE FERROVIE AEROPORTI**

### **ESERCITAZIONE N°.7**

Si consideri una curva a raggio costante su strada extraurbana secondaria C1 ad unica carreggiata e due corsie, una per senso di marcia (banchina 1,50m, corsia 3.75m). Il raggio è pari a R=300m e l'angolo di deviazione tra i rettilinei è pari a 90°.

L'allievo dimensioni la clotoide (n=1) di ingresso e di uscita dalla curva, ne calcoli per punti l'andamento e la inserisca nel tracciato stradale.

# **Dimensionamento di una clotoide**

La clotoide (spirale del tipo  $\rho S^n = A^{n+1}$  con n=1) deve rispettare dei criteri di natura ottica, geometrica, di compatibilità con contraccolpo, sovrapendenze, pendenze minime di piattaforma e dinamica di guida per determinare correttamente il parametro "A". Può essere calcolata considerando il suo sviluppo sul piano cartesiano, e quindi inserita nel tracciato stradale operando l'opportuno scostamento dell'arco di cerchio della curva alla quale si collega.

Dati:

Strada extraurbana secondaria C1 =>  $V_p$  = 100km/h = 27,78 m/s  $R = 300$  m  $ω = π/2$  (1,57 rad)

### *Dimensionamento clotoide di ingresso e d'uscita*

Si impone il rispetto dei seguenti criteri indicati dalla normativa:

Limitazione del contraccolpo:

*A*≥0,021  $V_p^2$  Quindi <u>A ≥</u> 0,021 \* (100)<sup>2</sup> = 210

Sovrapendenza longitudinale delle linee di estremità della carreggiata:

$$
A \ge \sqrt{\frac{(q_i + q_f)B_i R \times 100}{\Delta i_{\text{max}}}} \quad \text{con} \quad \Delta i_{\text{max}} = \frac{18 \times B_i}{V_p}
$$

 $Bi = 1,50 + 3,75 = 5,25$  m  $\Rightarrow \Delta i_{max} = (18 * 5,25) / 100 = 0,945$  $q_i = 0.025$ ;  $q_f = 0.07$ .

Quindi  $\underline{A} \geq$  sqrt (  $((0,07 + 0,025) * 5,25 * 300 * 100) / 0,945) = 125.8$ 

• Percezione ottica del raccordo

Con  $\alpha_F \geq \frac{1}{16}$  $\frac{1}{18}$ rad (angolo di deviazione minimo) si ricava  $A \ge \frac{R}{3}$  $\frac{\pi}{3}$ . Al fine di percepire l'arco di cerchio alla fine della clotoide si impone anche  $A \le R$ . Ne consegue che *R*  $\frac{R}{3}$  ≤ A ≤ R  $\vert$  . Quindi <u>100 ≤ A ≤ 300</u>.

Si considerano inoltre altri criteri non indicati in normativa ma utili per fini progettuali:

• Percezione ottica del raccordo

Scostamento dal rettilineo sufficientemente percettibile:  $L \ge \sqrt{24 R}$  ovvero  $A \ge \sqrt[4]{24 R^3}$ Quindi  $A > 159,5$ 

• Dinamica di guida

Si deve garantire una simmetria della geometria di transizione, ovvero  $L \ge 0.4 R \omega$ Quindi  $L \ge 188.5$  m.

• Limitazione geometrica

La clotoide non può essere più lunga dell'arco di cerchio, ovvero  $|L \le R \omega|$ Quindi  $L \leq 471$  m.

Scelgo **L** = 260 **m** . Essendo RL =  $A^2$ , si ha che  $A = \sqrt{RL}$  quindi  $A = 279$  **m** (son verificate tutte le prescrizioni).

Angolo di deviazione finale: *F*= 1 2 *L*  $\frac{E}{R}$  quindi  $\alpha_f$  = 0,43 rad = 24,64°. Si considera l'equazione della clotoide in coordinate cartesiane, il cui sviluppo è dato da:

$$
X = A\sqrt{2\alpha} \sum_{i=1}^{\infty} (-1)^{i+1} \frac{\alpha^{2i-2}}{(2i-2)!(4i-3)}
$$
  

$$
Y = A\sqrt{2\alpha} \sum_{i=1}^{\infty} (-1)^{i+1} \frac{\alpha^{2i-1}}{(2i-1)!(4i-1)}
$$

(per comodità di sviluppo dei calcoli si trascurano i termini dopo il 2° ordine, quindi i=1..2).

![](_page_38_Picture_393.jpeg)

# *Inserimento nel tracciato stradale*

Per inserire la clotoide nel tracciato stradale occorre effettuare lo scostamento dell'arco di cerchio.

 $X_F = 253,963$  m;  $Y_F = 36,602$  m;  $cos(\alpha_f) = 0,91$ ;  $sin(\alpha_f) = 0,42$ .

 $\Delta R = Y_F - R(1 - \cos(\alpha_F))$  | Quindi  $\Delta R = 36,602 - 300(1 - 0,91) = 9,602$  m.

 $\overline{D=X_F-R\sin(\alpha_F)}$  Quindi **D** = 253,963 – 300 \* 0,42 = **127,963 m** .

# 0 Andamento della clotoide

![](_page_40_Figure_1.jpeg)

# **CORSO DI STRADE FERROVIE AEROPORTI**

### **ESERCITAZIONE N°.8**

Con riferimento all'esercitazione n°.7, l'Allievo tracci il diagramma relativo all'andamento altimetrico dei cigli, in corrispondenza al diagramma rappresentativo dell'andamento delle curvature. Quindi si verifichi se i valori minimi della pendenza di piattaforma risultano compatibili con gli standard di norma.

Inoltre si valuti la necessità di un allargamento in curva, rispetto allo standard imposto dalla normativa.

# **Andamento altimetrico dei cigli**

Dati:

 $Bi = 3,75$  m;  $Bi = 5,25$  m;  $V = 100$  km/h

Poiché il raggio dell'arco di curva del tratto di strada C1 è pari a 300 m, dalla figura 5.2.4.a si nota che la pendenza trasversale in curva deve essere pari a  $\beta$  = 7 %.

![](_page_42_Figure_5.jpeg)

Nel tratto in rettilineo le due falde hanno la pendenza minima  $\beta = 2.5 \%$ , quindi la quota dei cigli rispetto alla quota dell'asse è pari ad  $\underline{h_1} = B * 0,025 \approx \underline{0,10 \text{ m}}$ .

Nel tratto di clotoide il ciglio esterno inizia a sollevarsi fino a quota  $h = h_1$ ; qui la pendenza è pari a  $\beta$  = 2,5 %; per raggiungere il valore indicato dalla normativa continua l'innalzamento e contemporaneamente si abbassa il ciglio interno fino a quota  $h_2 = B * 0.07 = 0.26$  m.

*Sistemazione altimetrica dei cigli*

Per il dimensionamento occorre calcolare la variazione di pendenza  $\Delta i$  considerando i seguenti criteri:

• Diminuzione del tratto di strada con  $\beta$  < 2.5 %

Fino alla quota h1 è presente nella clotoide un tratto di strada con una pendenza troppo piccola o addirittura nulla che potrebbe causare fenomeni di ristagno in presenza di precipitazioni.

Si considera:  $\left( \Delta i \geq 0, 1 \, B_i \right)$  quindi  $\Delta i \geq 0, 1 * 5, 25 = 0,525 \%$ 

• Limitazione della velocità di rollio

$$
\Delta i \leq 18 \times \frac{B_i}{V}
$$
Quindi  $\Delta i \leq 18 * (5,25 / 100) = 0,945%$ 

Il valore di  $\Delta i$  sarà compreso tra  $0.525\% \leq \Delta i \leq 0.945\%$ . Scelgo  $\Delta i = 0.735\%$ .

La lunghezza del tratto in cui il ciglio ruota da -0,10 mt a +0,26 mt rispetto all'asse ( $\Rightarrow$  H = 0,36) è data da:

$$
L = \frac{H}{\Delta i / 100}
$$
Quindi L = 48,98 m.

La lunghezza del tratto con pendenza minore del 2,5% è data da:

$$
D = \frac{2h_1}{\Delta i/100}
$$
Quindi D = 27,2 mt.

Per evitare problemi di pendenza sfavorevole nel tratto di clotoide si può anticipare la rotazione al tratto finale del rettilineo per poter avere nel punto d'inizio della curva di transizione la quota del ciglio esterno coincidente con quella dell'asse. Quindi la rotazione inizierà prima dell'inizio della

clotoide lungo il rettilineo con un anticipo pari a  $d = \frac{h_1}{h_1 + h_2}$  $\frac{1}{\Delta i/100}$ , ovvero <u>d = 13,6 mt</u>.

### *Allargamento in curva*

La normativa indica la seguente formula per valutare la necessità di un allargamento della sede stradale nel tratto in curva:

$$
E = \frac{K}{R} \quad \text{con } k = 45 \text{, quindi } \boxed{E = \frac{45}{R}}
$$

Si ha in questo caso  $\underline{E} = 45 / 300 = 0.15$  m = 15 cm < 20 cm, quindi secondo la normativa non è necessario provvedere all'allargamento.